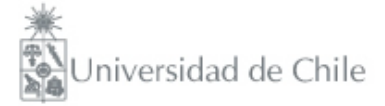

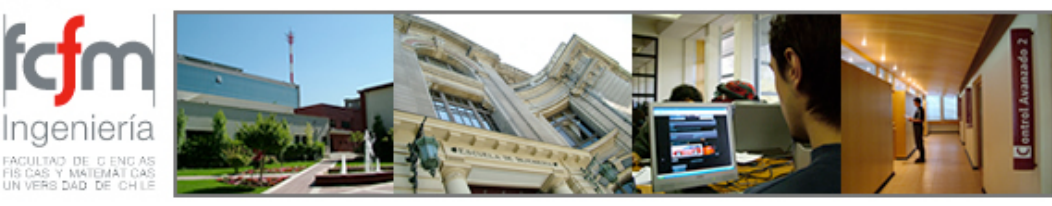

### Métodos Experimentales FI2003 Semestre primavera 2009 Clase #7

Nicolás Mujica nmujica@dfi.uchile.cl

# Clase #7

- Voltajes AC: concepto de impedancia
- Aplicación 1: Generador de funciones SRS modelo DS335
- Aplicación 2: Tarjeta de adquisición NI USB-6008
- Conversión analógica-digital
- Uso de SignalExpress

### Voltajes AC: concepto de impedancia

• Para estudiar la respuesta estacionaria de un circuito frente a un voltaje AC de forma sinusiodal, conviene introducir el concepto de impedancia:

$$
Z=\frac{V}{I}
$$

- Z es un número complejo que cuantifica la relación entre el voltaje y la corriente a través de uno o más elementos en un circuito eléctrico: A mayor |Z| menos corriente pasa para un voltaje V dado.
- Este número complejo es una manera "conveniente" de escribir operadores ya sean diferenciales o simples operadores algebraicos. Ejemplos:

$$
V = \hat{V}e^{i\omega t}; I = \hat{I}e^{i\omega t},
$$

$$
V_C = \frac{Q}{C} \rightarrow i\omega \hat{V}_C = \frac{\hat{I}}{C},
$$

$$
V_L = L\frac{dI}{dt} \rightarrow \hat{V}_L = i\omega L\hat{I},
$$

$$
V_R = RI \rightarrow \hat{V}_R = R\hat{I}.
$$

### Aplicación I: Z<sub>load</sub> de Generador de Funciones DS335

• Atención con indicador sobre impedancia de carga del generador de funciones!

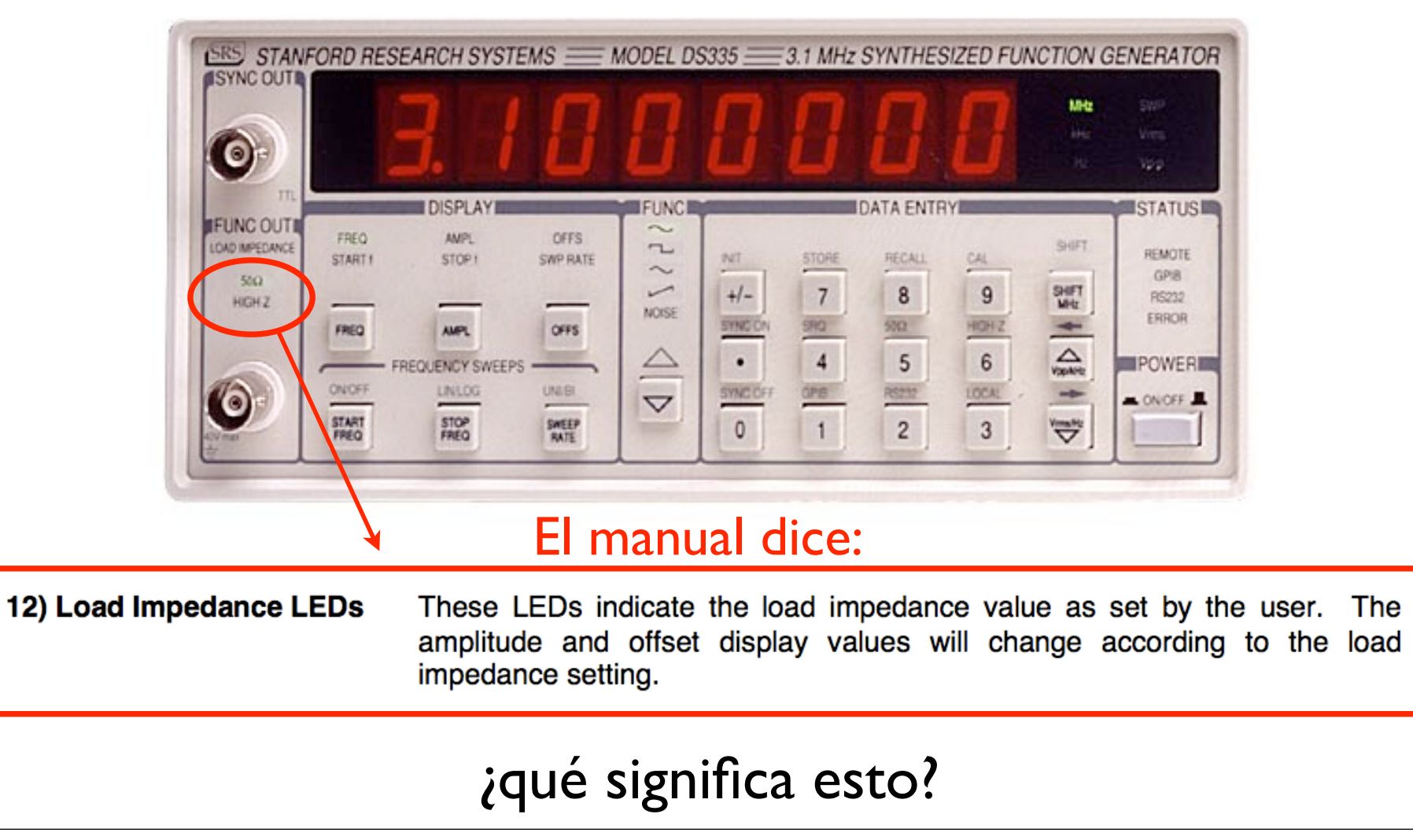

### Aplicación 2: Zin de tarjeta NI USB-6008

• Cuidado que la impedancia de entrada de la tarjeta de adquisición es alta pero no tanto...

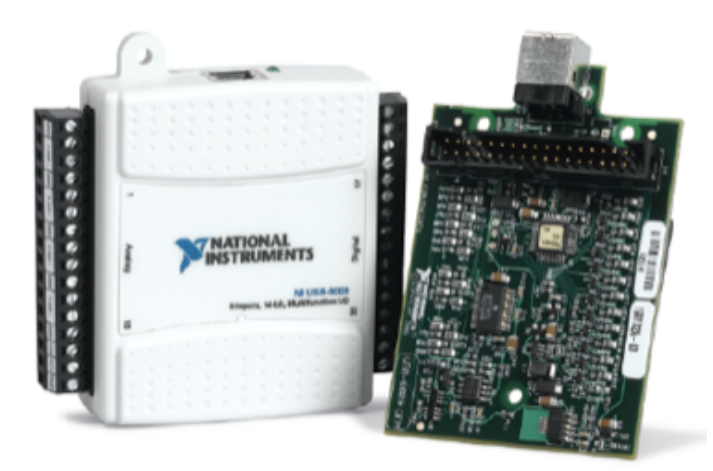

#### **Low-Cost Multifunction DAQ for USB**

#### **Specifications**

Typical at 25 °C unless otherwise noted.

#### **Analog Input**

#### Absolute accuracy, single-ended

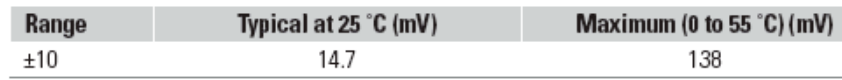

#### Absolute accuracy at full scale, differential<sup>1</sup>

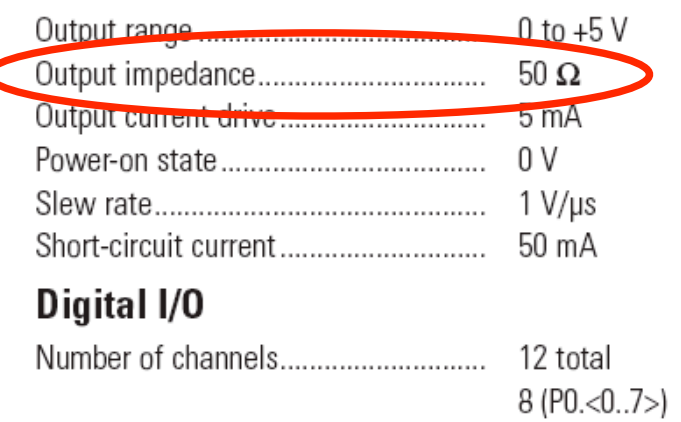

### Aplicación 2: Zin de tarjeta NI USB-6008

• Cuidado que la impedancia de entrada de la tarjeta de adquisición es alta pero no tanto...

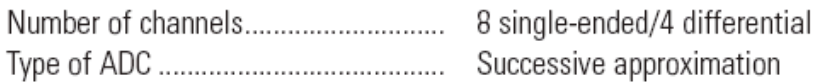

#### **ADC** resolution (bits)

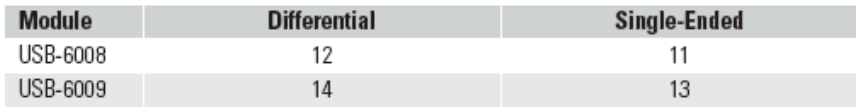

#### Maximum sampling rate (system dependent)

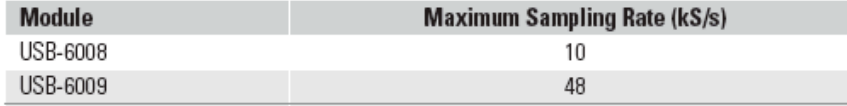

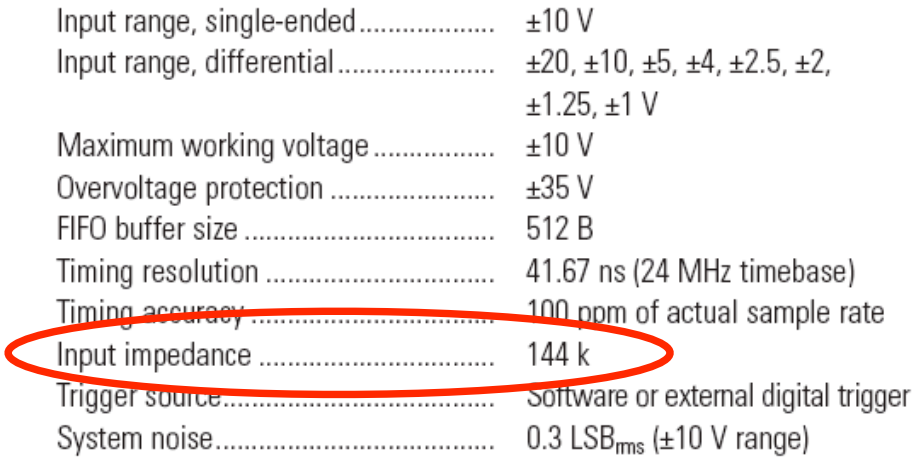

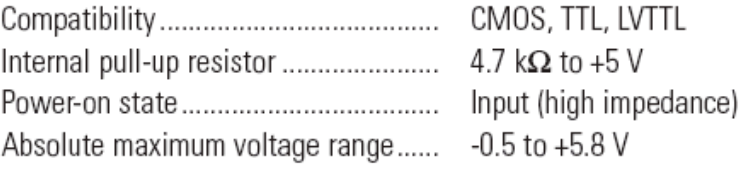

#### **Digital logic levels**

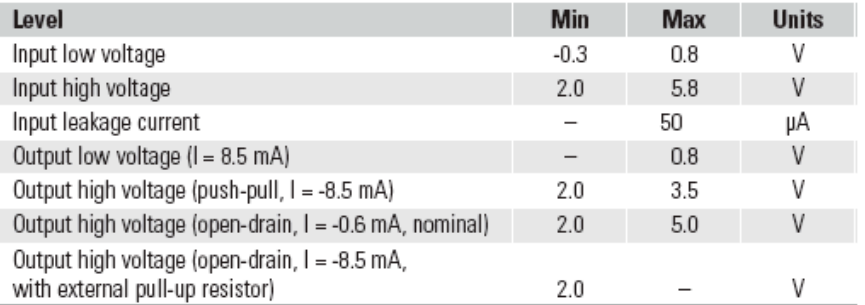

#### Counter

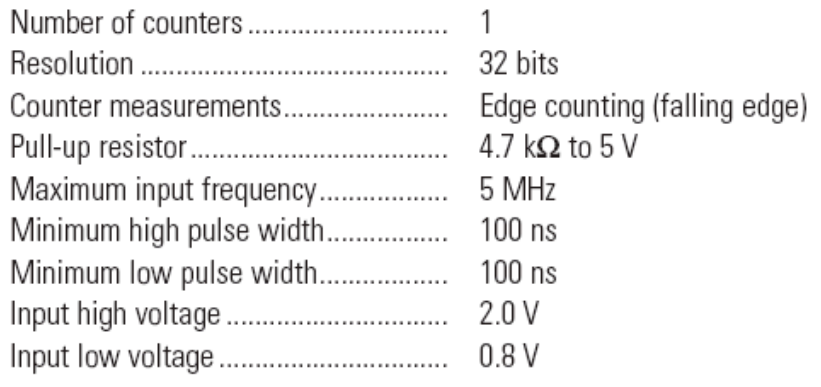

### Aplicación 2: Z<sub>in</sub> de tarjeta NI USB-6008

• Cuidado que la impedancia de entrada de la tarjeta de adquisición es alta pero no tanto...

 $Z_{\text{in}}$  = 144 kOhm.

- Si se usa como medida de voltaje en un circuito de baja impedancia no hay problema: la corriente seguirá pasando por el circuito de baja impedancia y al conectar la tarjeta de adquisición esta perturbará poco el cicuito bajo estudio.
- En cambio, si se usa con un circuito de impedancia comparable a 144kOhm o mayor, parte importante de la corriente pasará por la tarjeta de adquisición: se perturba mucho el circuito bajo estudio y no se debe usar la tarjeta como una medida no intrusiva

- Los instrumentos digitales, tales como el multímetro y el osciloscopio digital, transforman una señal eléctrica (contínua) a un conjunto de datos (discreto) para que estos sean procesados.
- Hay varios parámetros importantes:
	- ➡ La frecuencia de muestreo (también llamada frecuencia de adquisición): es la cantidad de muestras por segundo que se toman de la señal analógica para su conversión digital.
	- ➡ La cuantificación de la señal (bits): lo que determina la diferencia mínima entre dos diferencias de voltaje de la señal digitalizada.

• Un instrumento de N bits transforma su escala de medición en  $2^N$  datos posibles de medición (es decir en  $2^N$  - I intervalos).

Ejemplo I: si el instrumento mide entre 0 y + 10 V, se discretiza la medida de una cantidad  $Y$  según la función

$$
\text{Floor}\left(\frac{Y \cdot (2^N - 1)}{10}\right) \cdot \frac{10}{2^N - 1}
$$

Esta función redondea al entero más bajo

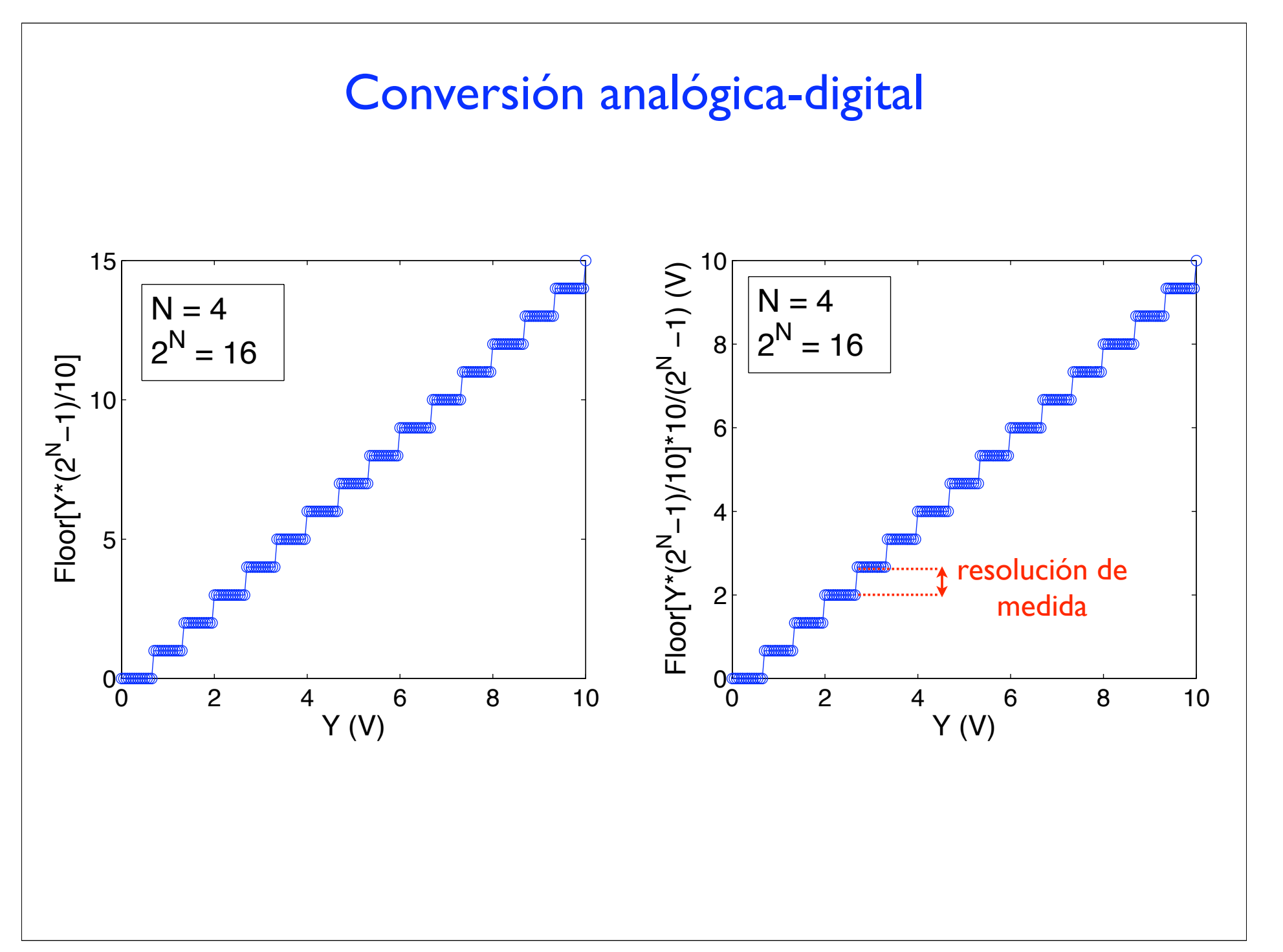

Ejemplo 2: si el instrumento mide entre - $V_{mx}$  y +  $V_{mx}$ , se discretiza la medida de una cantidad  $\ Y$  según la función

```
function y = GetBins(a, N, Vmx)L = length(a);y = zeros(1, L);
for j = 1:L,
    if a(j) < 0,
        y(j) = floor(a(j)/Vmx*(2^(N-1)));
     else
        y(j) = floor(a(j)/Vmx*(2^(N-1)-1)); end
end
```
• Se divide un rango de medida de -B a +B volts en intervalos que van desde  $-2^{N-1}$  a +  $2^{N-1}$  -1.

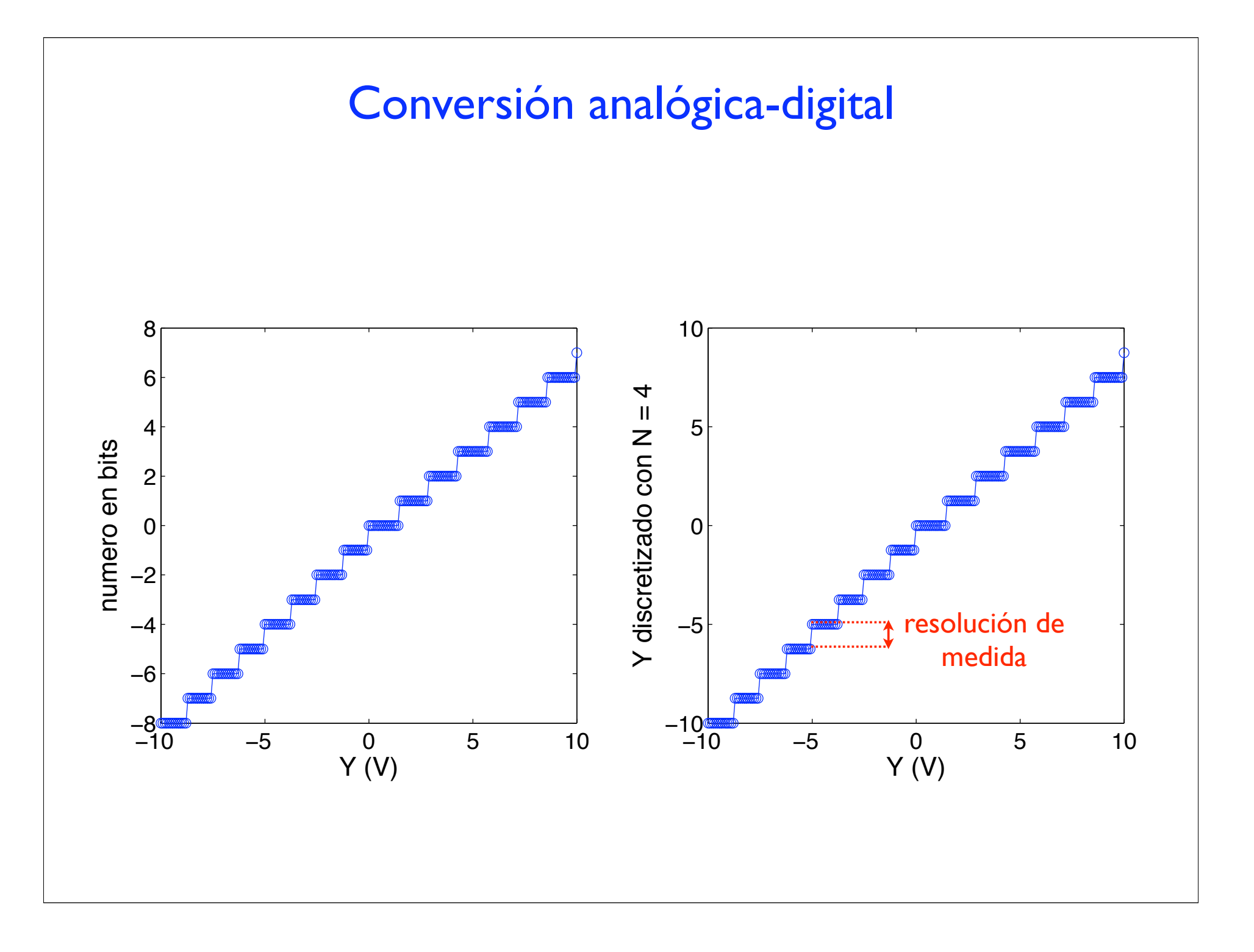

Un instrumento de N bits transforma su escala de medición en  $2^N$  datos posibles de medición (es decir en  $2^N$  - I intervalos). Se divide un rango de medida de -B a +B volts en un rango - $2^{N-1}$  a +  $2^{N-1}$  -I

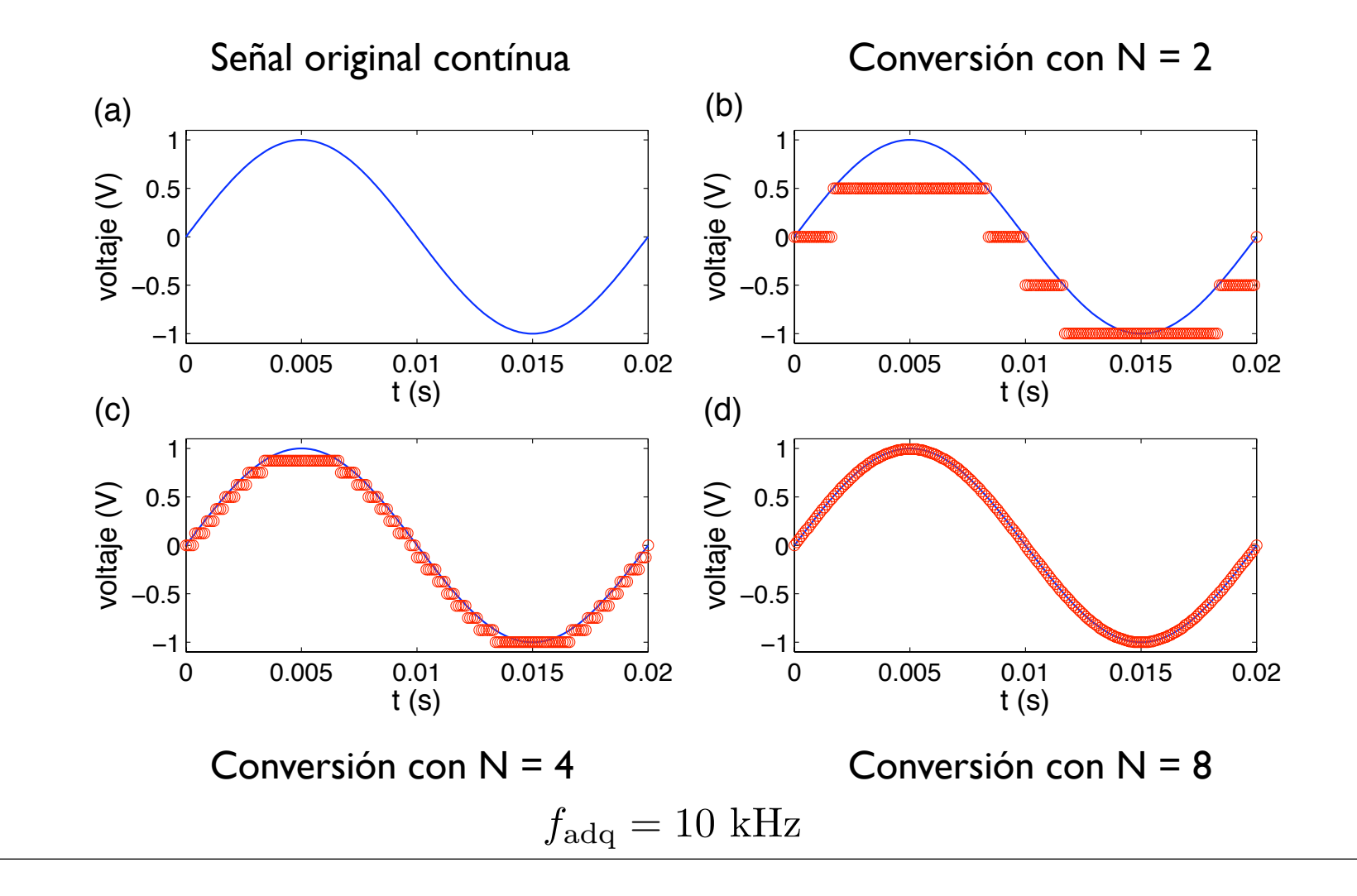

La frecuencia de muestreo determina el número de datos a medir por unidad de tiempo. El inverso de esta frecuencia corresponde al tiempo entre mediciones.

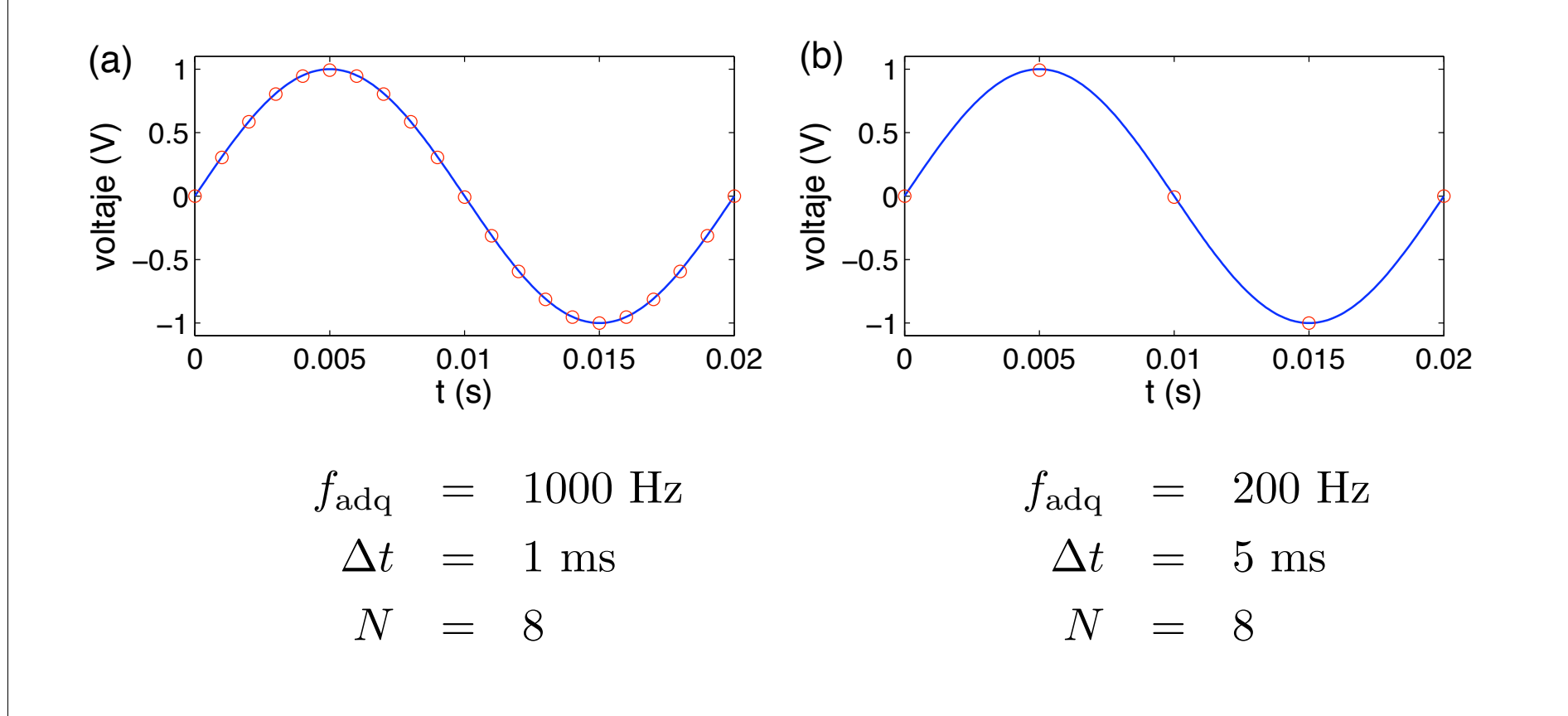

Para lograr una buena medición se debe usar una frecuencia de adquisición bastante mayor que la frecuencia de la señal a medir. En caso contrario se corre el riesgo de obtener una señal ficticia de baja frecuencia debido al "submuestreo" de la señal.

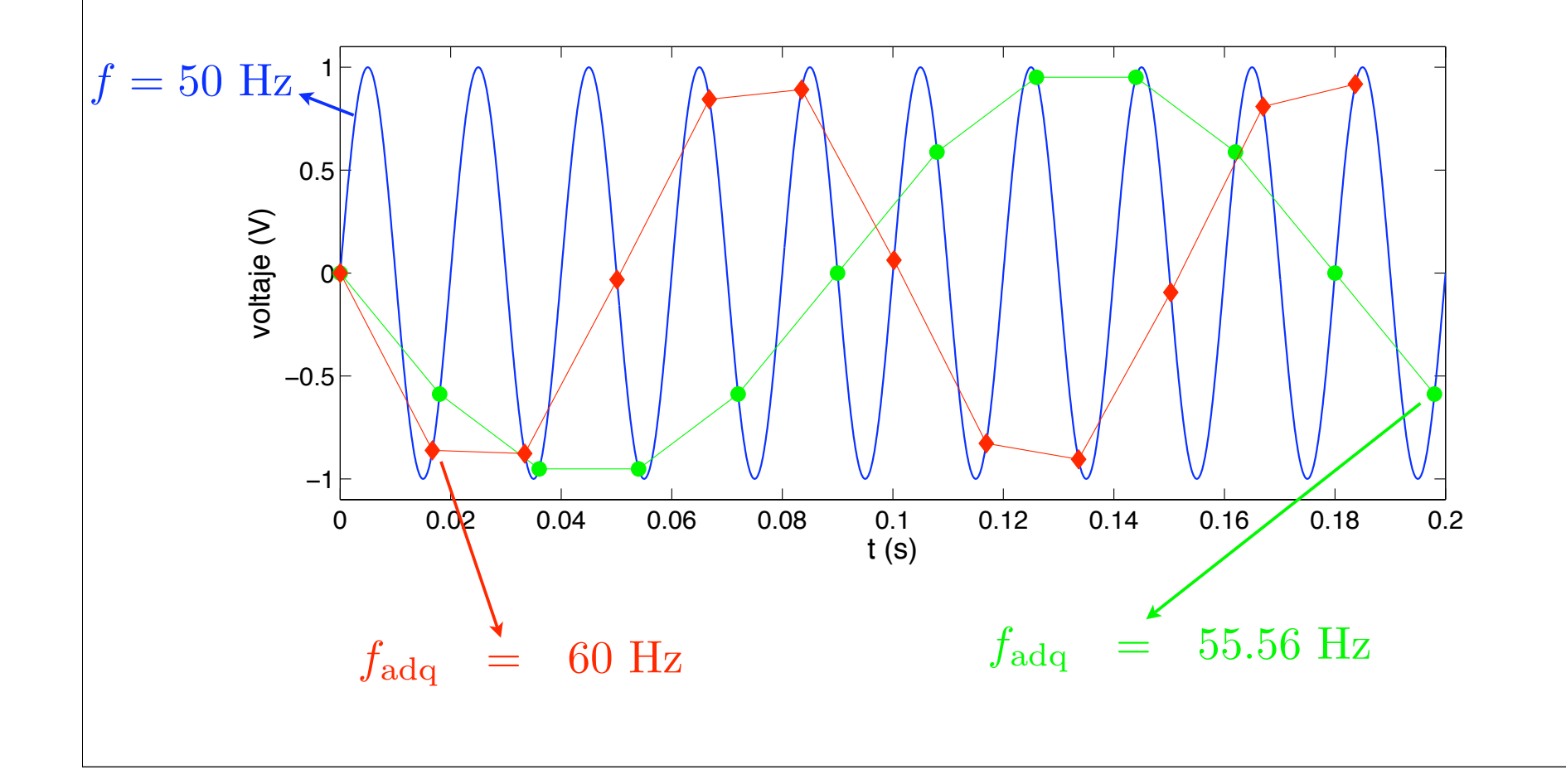

# **SignalExpress**

• Programa desarrollado por "National Instruments" que permite realizar adquisición de datos y su análisis sin tener que programar

http://www.ni.com/labview/signalexpress/esa/

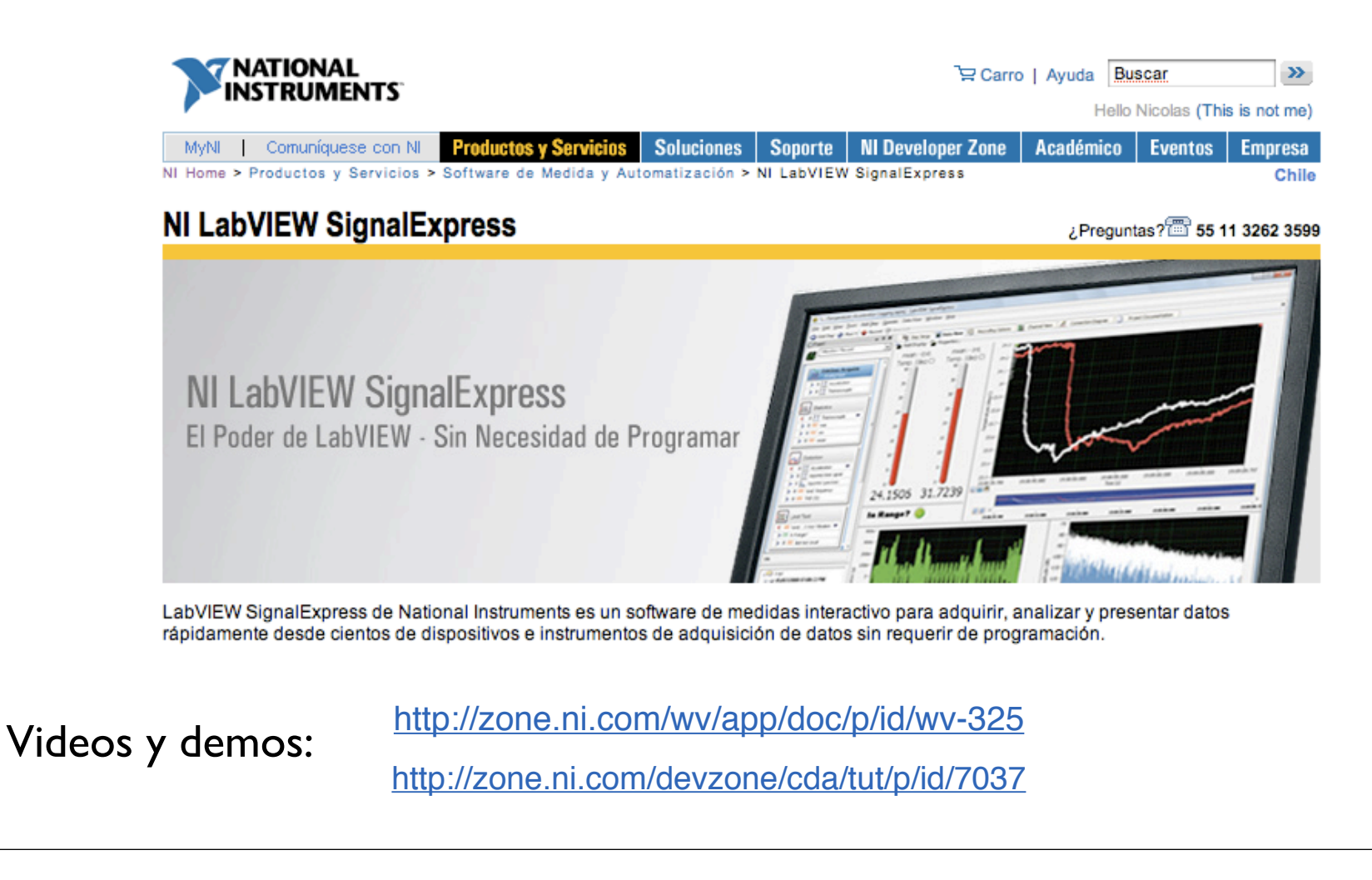

# Tarjeta de Adquisición

#### **Low-Cost Multifunction DAQ for USB**

#### **NI USB-6008, NI USB-6009**

- Small and portable
- 12 or 14-bit input resolution, at up to 48 kS/s
- Built-in, removable connectors for easier and more cost-effective connectivity
- 2 true DAC analog outputs for accurate output signals
- 12 digital I/O lines (TTL/LVTTL/CMOS)
- 32-bit event counter
- Student kits available
- OEM versions available

#### **Operating Systems**

- Windows 2000/XP
- $\bullet$  Mac OS X1
- $\bullet$  Linux®1
- Pocket PC
- $\bullet$  Win CF

#### **Recommended Software**

- LabVIEW
- LabWindows/CVI

#### **Measurement Services** Software (included)

- NI-DAQmx
- · Ready-to-run data logger 1Mac OS X and Linux users need to download NI-DAOmx Base.

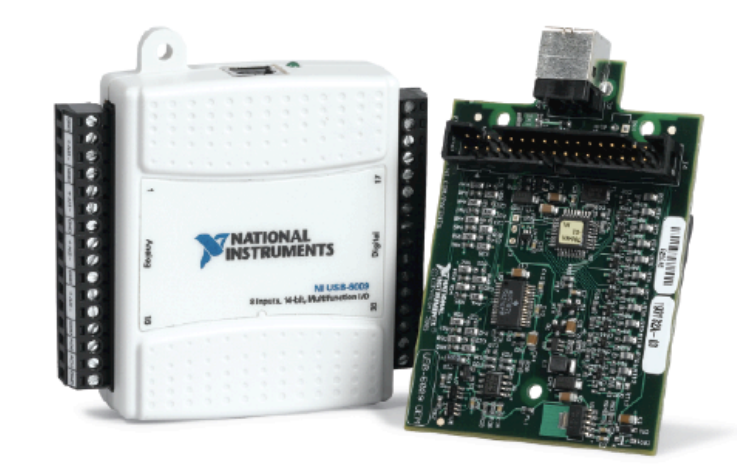

![](_page_16_Picture_96.jpeg)

### Ver documento en ucursos para guia nº4

![](_page_17_Figure_0.jpeg)

## Step #1 - Acquire Signal - Voltage

![](_page_18_Picture_1.jpeg)

![](_page_19_Figure_0.jpeg)

## Step  $#3$  – Configuration

![](_page_20_Figure_1.jpeg)

![](_page_21_Figure_0.jpeg)

![](_page_22_Figure_0.jpeg)

![](_page_23_Figure_0.jpeg)

![](_page_24_Figure_0.jpeg)

![](_page_25_Figure_0.jpeg)

## **Graph Properties**

![](_page_26_Picture_4.jpeg)